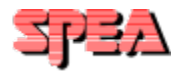

# *Customer Care Center*

Zu einem betriebsoptimierten PC-System gehört neben der richtigen Hard- und Software, die Sie mit Ihrem SPEA Produkt erworben haben, auch ein kompetenter und praxisorientierter Service. Die SPEA Software AG hält für Sie deshalb ein umfassendes Informations- und Dienstleistungsangebot bereit.

# *Wie Sie ...*

... **Informationen** über bestehende und neue SPEA-Produkte erhalten

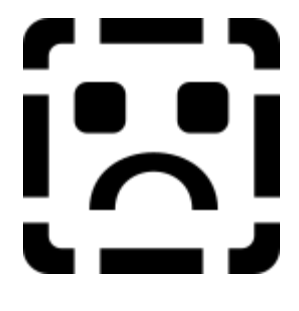

SPEA Mailbox (BBS) CompuServe / Internet Media Gallery CD

... **technische Unterstützung** bekommen, falls sich Fragen bei der Installation, Konfiguration oder beim Gebrauch eines SPEA-Produktes ergeben

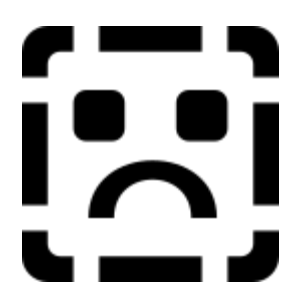

CompuServe / Internet SPEA ExpertLine

... die aktuellste Software **(Updates)** oder optionale Software für Ihr SPEA-Produkt beziehen können

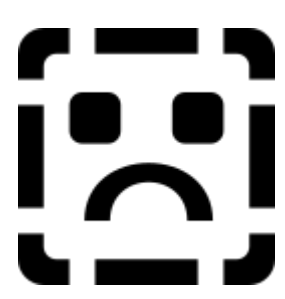

SPEA Mailbox (BBS) CompuServe / Internet Media Gallery CD

#### ... Ihre **Garantie** anwenden?

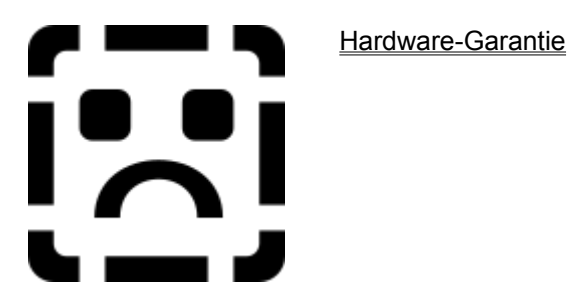

Copyright by SPEA Software AG.

Die genannten Rufnummern, Verfügbarkeitszeiträume der einzelnen Dienste sowie die technischen Daten entsprechen dem Stand bei Drucklegung. Kurzfristige Änderungen bleiben SPEA vorbehalten.

SPEA Software AG Moosstr. 18b D-82319 Starnberg

Rel. 1095.3

### *SPEA Mailbox (BBS)*

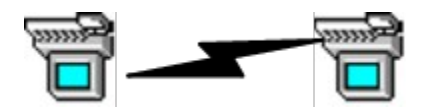

- **- Produkt- und Service-Informationen**
- **- Hilfe-Dateien der technischen Support-Gruppe**
- **- Software Updates**
- **- Optionale Software, die nicht im Standard-Lieferumfang der Karte enthalten ist**

24 Stunden täglich steht Ihnen unser Board System, die SPEA Mailbox, zur Verfügung. Sie erreichen diesen Service per Modem unter folgenden Rufnummern:

+49 (0)8151 / 1 29 21 (... 28.800 Baud) +49 (0)8151 / 26 62 41 (... 14.400 Baud) +49 (0)8151 / 2 11 96 (... 19.200 Baud, Zyxel) +49 (0)8151 / 7 80 01 (ISDN)

# *CompuServe / Internet*

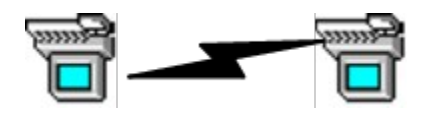

- **- Produkt- und Service-Informationen**
- **- Hilfe-Dateien der technischen Support-Gruppe**
- **- Software Updates**
- **- Optionale Software, die nicht im Standard-Lieferumfang der Karte enthalten ist**

#### **CompuServe**

In das SPEA-Forum in CompuServe gelangen Sie mit folgendem Kommando:

GO SPEA

#### **Internet**

Die SPEA-Software ist über folgende Adresse im Internet verfügbar:

http://www.vobis.de/bbs/firmen/spea

# *SPEA Media Gallery CD*

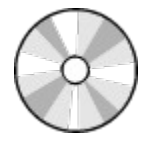

**- Produktinformationen**

**- Software Updates**

Informationen über SPEAs Neuentwicklungen und Produktverbesserungen sowie die aktuellste von SPEA freigegebene Software und Benutzerdokumentation finden Sie auf der Media Gallery CD. Diese CD wird **monatlich aktualisiert** und ist verfügbar:

- überall wo es Zeitschriften gibt als Beilage in folgenden Fachzeitschrift:

*PC-Direkt*

### *SPEA ExpertLine*

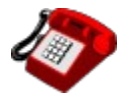

**- Technische Unterstützung**

**- Tips und technische Informationen**

Die Mitarbeiter unserer Supportgruppe stehen Ihnen während den unten genannten Zeiten am Telefon helfend und beratend zur Seite. Gerne beantworten wir Ihre technischen Anfragen, die sich im Zusammenhang mit der Installation, Konfiguration und Anwendung unserer Produkte ergeben.

Sie erreichen uns ...

... montags bis freitags, von 9 - 12 Uhr, und montags bis donnerstags, von 13 - 16 Uhr

unter der Rufnummer:

01 90 / 51 24 28 \*

\* Nur innerhalb der BRD verfügbar! Anwender aus dem Ausland wenden sich bitte an Ihren Händler oder folgende Faxnummer:

+49 8151 / 26 61 50

Die aktuelle Gebühr (Stand Mai 1995) für diese Dienstleistung beträgt DM 1,15/Minute.

Beachten Sie bitte auch, daß Sie wichtige technische Hinweise und Informationen in den Handbüchern und README-Dateien finden, die mit allen SPEA-Produkten mitgeliefert werden. Viele Fragen können über die dort dokumentierten Tips und Hinweise bereits beantwortet werden.

Zusätzlich bitten wir Sie, die von der Support-Hotline bereitgestellten Informationsangebote in der SPEA Mailbox (BBS) und den SPEA-Sektionen in CompuServe und Internet zu nutzen, die Ihnen 24 Stunden täglich zur Verfügung stehen.

# *SPEA Hardware Service*

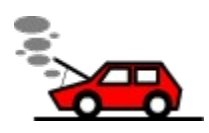

#### **- Hilfe, falls Sie Ihre Produkt-Garantie in Anspruch nehmen müssen**

Unsere Produkte werden intensiven Qualitätssicherungstests unterzogen und erfüllen die höchsten Qualitätsanforderungen. Sollten Sie dennoch Grund haben, die Garantie in Anspruch zu nehmen, so wenden Sie sich zur Abwicklung des Servicefalls bitte an Ihren Händler für weitere Einzelheiten zur Vorgehensweise.

Es stehen Ihnen die grün markierten Möglichkeiten zur Verfügung. Selektieren Sie eine mit der Maus!